# <span id="page-0-0"></span>Bases de données documentaires et distribuées Cours NFE04 Map Reduce

Auteur : Philippe Rigaux

Département d'informatique Conservatoire National des Arts & Métiers, Paris, France

#### $leq$ cnam

#### <span id="page-1-0"></span>Les programmes vers les données, pas l'inverse !

Client serveur pour traiter des TOs de données ? Ne marche pas.

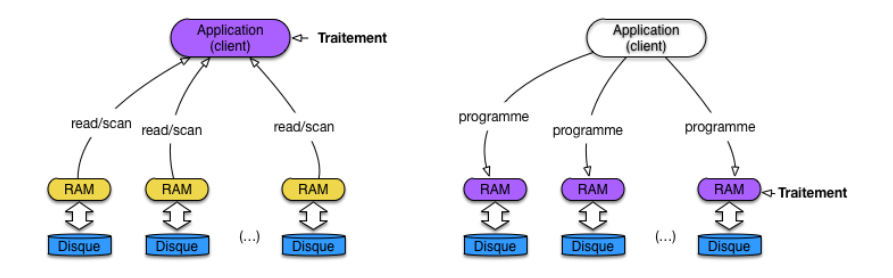

Il faut placer les traitements au plus près des données.

 $leq$ cnam

## <span id="page-2-0"></span>Pourquoi un framework

Un framework **pilote** un traitement, conduit selon un processus générique (notion d'inversion de contrôle).

L'application "injecte" des fonctions dans le framework. Exemples : Applications MVC, XSLT, Couches ORM, MapReduce.

Le framework applique les fonctions pendant l'exécution du processus.

- Une fonction *map()* à appliquer pendant la phase de Map
- Une fonction reduce() à appliquer pendant la phase de Reduce.

#### Rôle d'un framework MapReduce

Prendre en charge la distribution, et gérer les reprises sur panne.

## <span id="page-3-0"></span>Comptons les mots : la fonction de Map

Phase de Map : on extrait les termes, on les compte localement, on transmet au framework.

```
function mapTF($id, $contenu)
{
  // $id: identifiant du document
  // $contenu: contenu textuel du document
  // On boucle sur tous les termes du contenu
  foreach ($t in $contenu) {
    // Comptons le nb d'occurrences de $t dans $contenu
    $count = nbOcc ($t, $contenu);
    // Emission du terme et de son nombre d'occurrences
    emit ($t, $count);
  }
}
```
le cnam

NB : rien n'indique le contexte de distribution.

## <span id="page-4-0"></span>Comptons les mots : la fonction de Reduce

Phase de Reduce : on reçoit, pour chaque terme, tous les compteurs, et on les additionne.

```
function reduceTF($t, $compteurs)
{
  1/ St · un terme
  // $compteurs: les nombres d'occurrences, un pour chaque
  $total = 0:
  // Boucles sur les compteurs et calcul du total
  foreach ($c in $compteurs) {
   $total = $total + $c;}
  // Et on produit le total
  return $total;
}
```
Même remarque : rien n'indique le contexte de distribution.

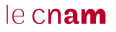

<span id="page-5-0"></span>[Bases de données documentaires et distribuées Cours NFE04](#page-0-0) [Le principe de localité des données](#page-5-0)

# L'exécution par le framework

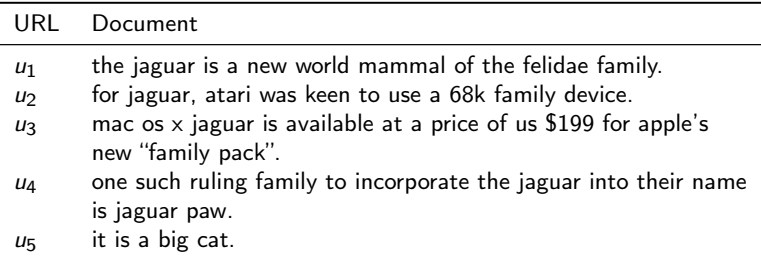

<span id="page-6-0"></span>[Le principe de localité des données](#page-6-0)

## Déroulons le processus

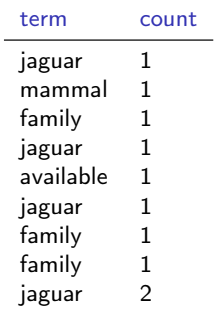

Sortie du map Entrée du shuffle

. . .

#### <span id="page-7-0"></span>[Le principe de localité des données](#page-7-0)

## Déroulons le processus

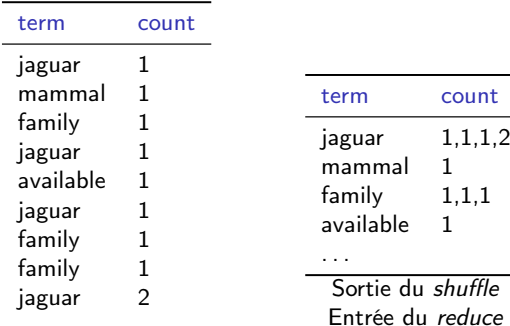

Sortie du map Entrée du shuffle

. . .

<span id="page-8-0"></span>[Le principe de localité des données](#page-8-0)

## Déroulons le processus

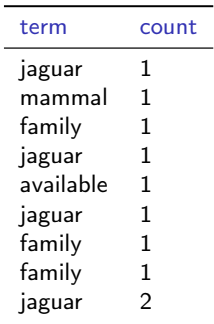

Sortie du map Entrée du shuffle

. . .

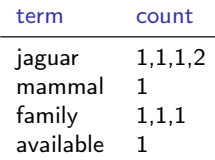

Sortie du shuffle Entrée du reduce

. . .

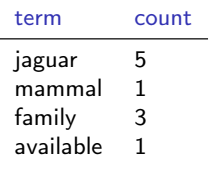

Résultat final

. . .

#### $leq$ cnam

#### [Bases de données documentaires et distribuées Cours NFE04](#page-0-0)

<span id="page-9-0"></span>[Exécution distribuée d'un traitement MapReduce](#page-9-0)

### La grande vision

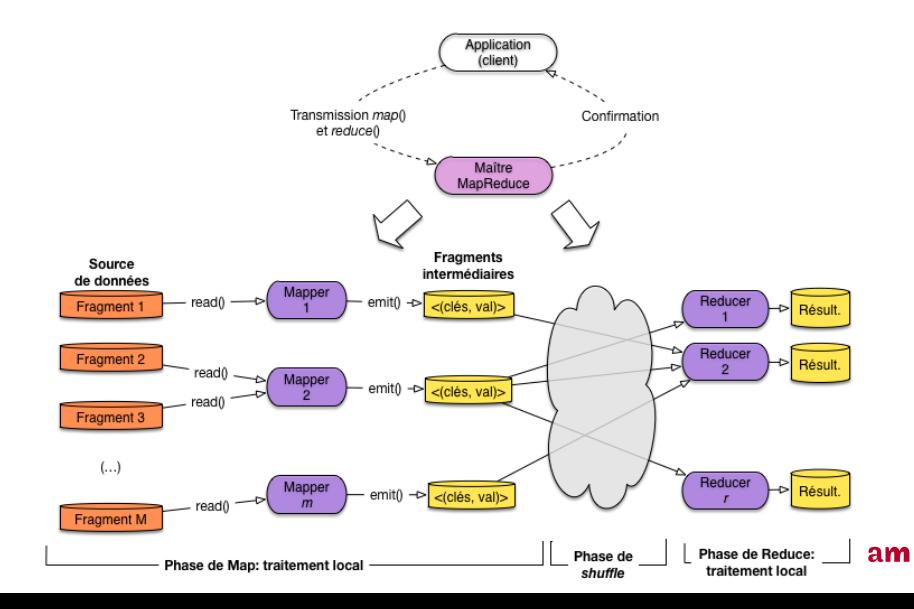

# <span id="page-10-0"></span>Quelques calculs

Supposons une collection avec 1 million de documents ; chaque document contient 100 termes en moyenne, et sa taille est (en moyenne) de 1 KO.

Le partitionnement découpe en fragments de 64 MO : chaque fragment contient 64 000 documents. Il y a à peu près  $M = [1,000,000/64,000] \approx 16,000$ fragments.

Si j'ai 16 machines, chacune traitera 1 000 fragments par 1 000 tâches.

Chaque tâche (Mapper) produit 6 400 000 paires (terme, compteur)

Si j'ai 10 machines pour la phase de Reduce : chaque Reducer  $R_i$  reçoit 640 000 paires de chaque Mapper, pour tous les termes t tels que  $hash(t) = i$  $(1 < i < 10)$ 

### <span id="page-11-0"></span>Un tout petit exemple

Quatre documents qui parlent de loups, de moutons, de bergerie.

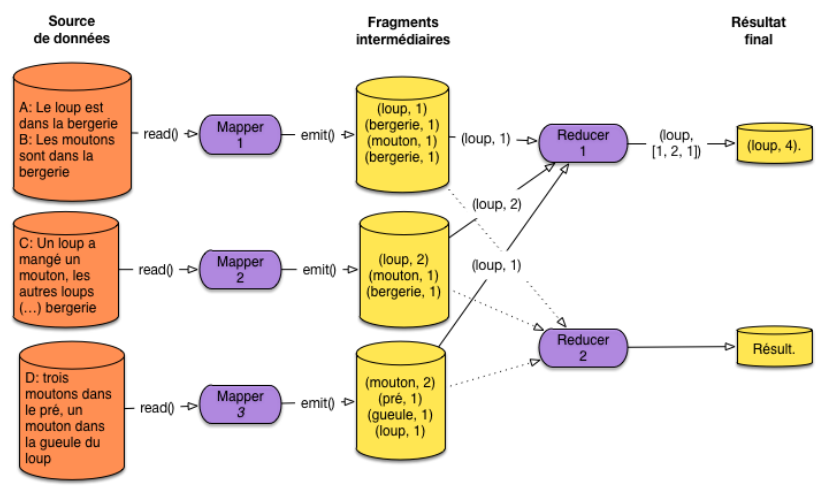

## <span id="page-12-0"></span>Gestion des pannes

Un traitement MapReduce peut durer des jours, sur des centaines de machines : la probabilité de panne est très grande.

Ré-exécuter le traitement complètement en cas de panne ⇒ on est à peu près sûr de ne jamais terminer.

Dans Hadoop, le Maître (JobTracker) surveille l'ensemble du processus (tâches de Map, tâches de Reduce).

- <sup>1</sup> Panne d'un Reducer : on peut reprendre à partir du résultat des Mappers, stocké sur disque.
- **2** Panne d'un Mapper : on recommence la tâche sur le même fragment (ou sur un réplica)
- **3** Si le Maître tombe en panne : on recommence tout, mais la probablité est très faible.

#### Essentiel

Tout repose sur une sérialisation (écriture sur disque) aux différentes étapes. Robuste mais très lent.